<< AutoCAD 2006

, tushu007.com

- $<<$  AutoCAD 2006
- 13 ISBN 9787561222317
- 10 ISBN 7561222319

出版时间:2007-7

页数:221

字数:382000

extended by PDF and the PDF

http://www.tushu007.com

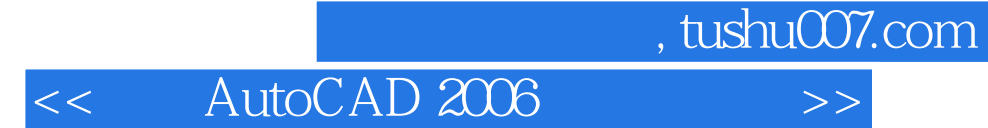

Internet

 $2006$ 

主要内容包括AutoCAD概述、辅助绘图方法、基本二维图形的绘制与编辑、图层与AutoCAD设计中心

 $AutoCAD$ 

 $\frac{1}{\pi}$ 

 $,$  tushu007.com

## << AutoCAD 2006

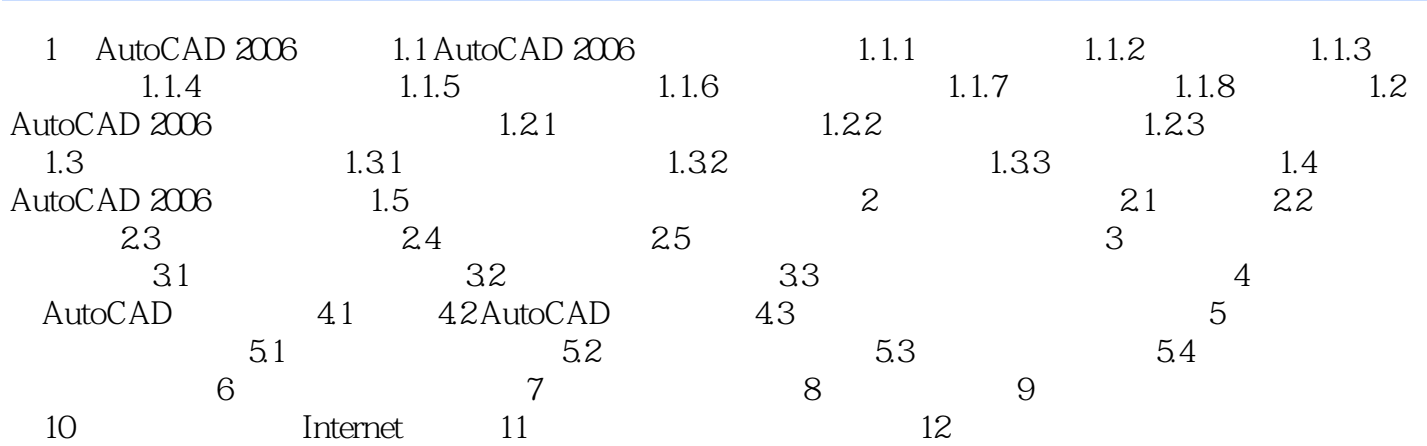

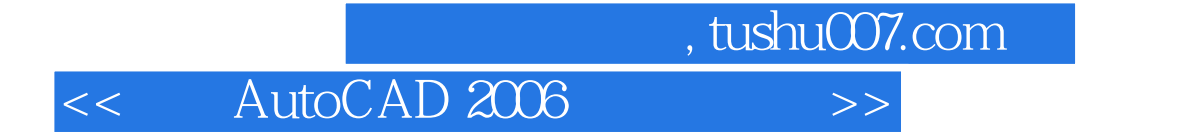

本站所提供下载的PDF图书仅提供预览和简介,请支持正版图书。

更多资源请访问:http://www.tushu007.com